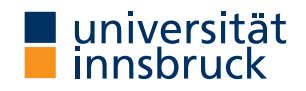

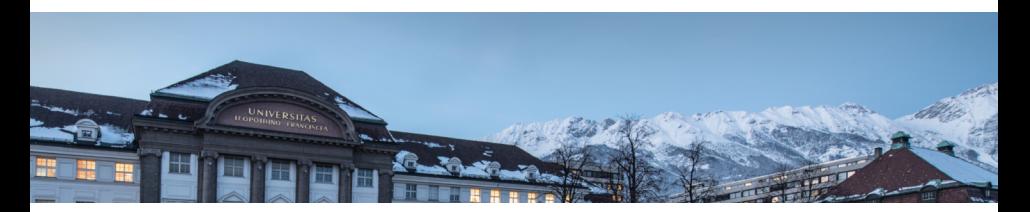

Distributional Regression Forests for Probabilistic Modeling and Forecasting

Lisa Schlosser, Torsten Hothorn, Heidi Seibold, Achim Zeileis

<https://eeecon.uibk.ac.at/~zeileis/>

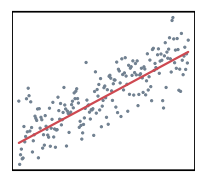

## LM, GLM

 $\verb|l|$ glm

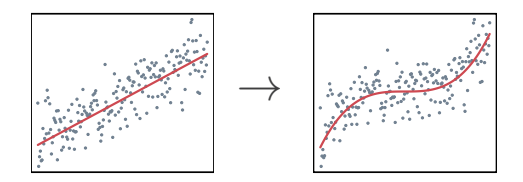

LM, GLM

**GAM** 

 $\verb|l|$ glm

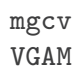

 $\cdot$   $\cdot$ 

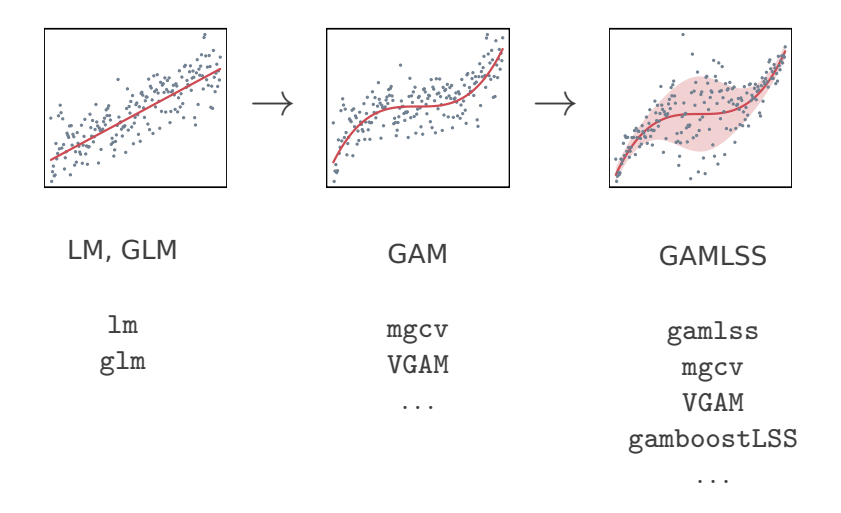

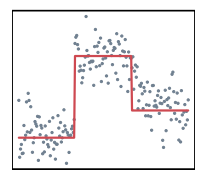

## **Regression Tree**

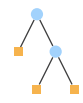

## rpart party(kit)

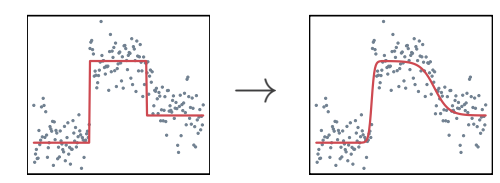

**Regression Tree** 

Random Forest

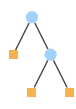

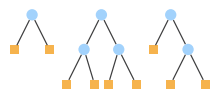

rpart party(kit)

randomForest ranger party(kit)

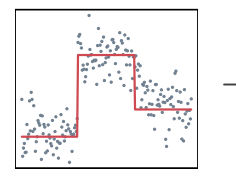

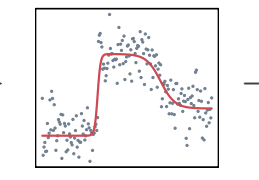

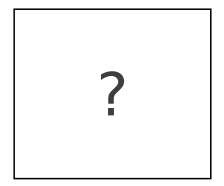

**Regression Tree** 

Random Forest

 $\setminus$   $\setminus$ 

Distributional trees and forests

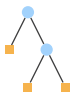

rpart party(kit)

randomForest ranger party(kit)

disttree based on partykit

## Goals

## **Distributional:**

• Specify the complete probability distribution (including location, scale, and shape).

#### **Tree:**

- Automatic detection of steps and abrupt changes.
- Capture non-linear and non-additive effects and interactions.

### **Forest:**

- Smoother effects.
- Stabilization and regularization of the model.

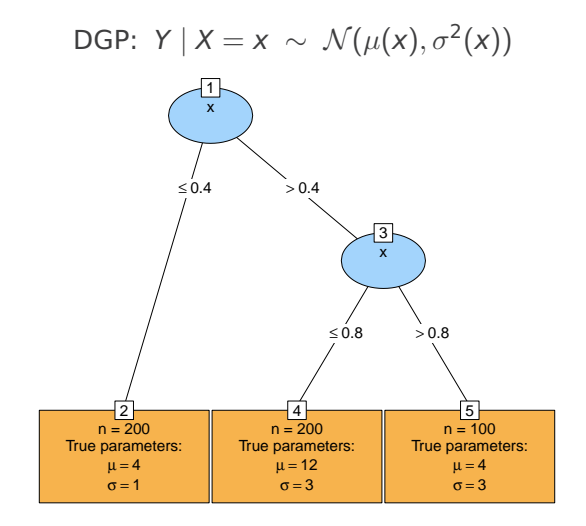

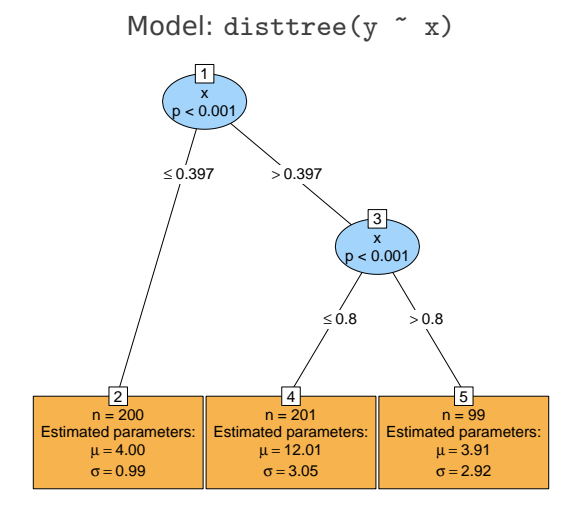

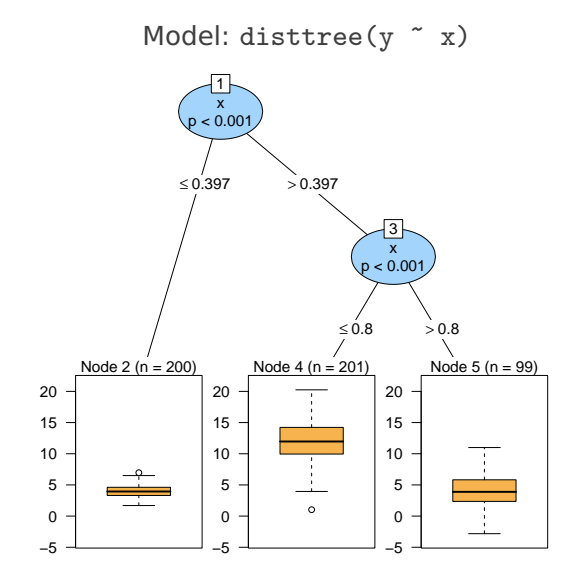

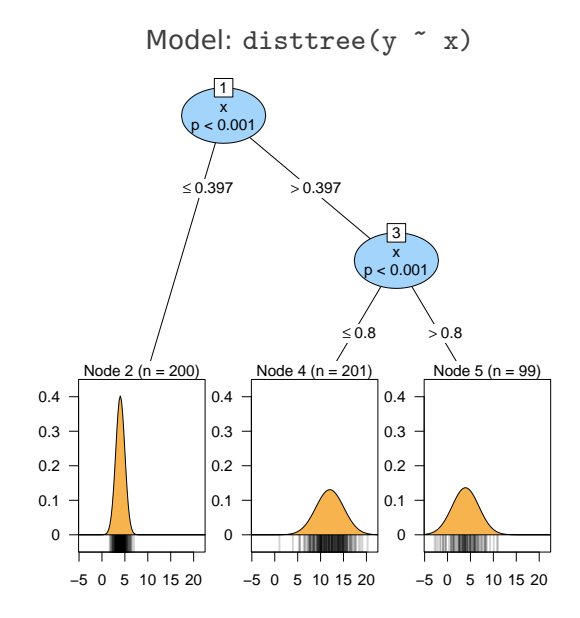

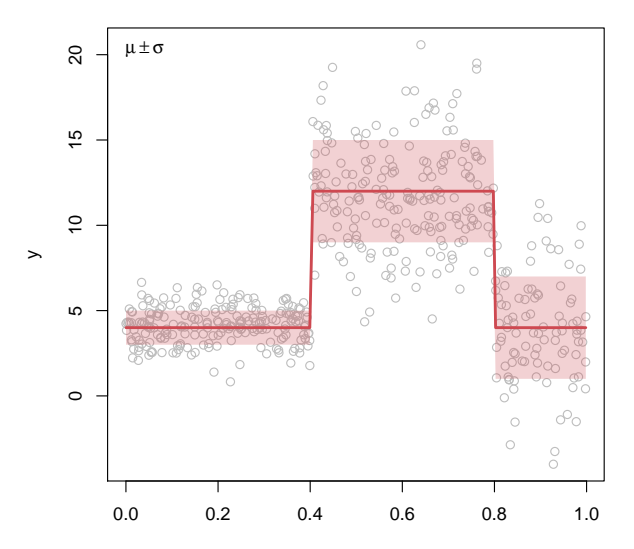

## Global likelihood estimation

- Specify a parametric distribution family  $F(\cdot; \theta)$  with parameter vector  $\theta \in \Theta$  capturing location, scale, shape.
- Cumulative distribution function and log-likelihood:

$$
F(y; \theta) = \mathbb{P}_{\theta}(Y \leq y)
$$
  

$$
\ell(\theta; y) = \log(f(y; \theta))
$$

• Estimate  $\hat{\theta}$  via maximum likelihood based on a learning sample  $y_1, \ldots, y_n$ :

$$
\hat{\theta} = \max_{\theta \in \Theta} \sum_{i=1}^n \ell(\theta; y_i)
$$

## Adaptive local likelihood estimation

**Idea:** Covariates captured through adaptive weights.

$$
\hat{\theta}(\mathbf{x}) = \max_{\theta \in \Theta} \sum_{i=1}^n w_i(\mathbf{x}) \cdot \ell(\theta; y_i).
$$

**Question:** How to choose weighting function  $w_i(\mathbf{x})$ ?

**Possible answers:** Based on learning sample  $y_1, \ldots, y_n$  and (possibly new) observation **x**.

- Tree:  $w_i(\mathbf{x}) \in \{0,1\}$  indicates whether **x** and  $y_i$  are classified into the same subgroup.
- Forest:  $w_i(\mathbf{x}) \in [0, 1]$  averages the weights for **x** and  $y_i$ across trees.

# Distributional trees and forests

## **Tree:**

- $\bullet$  Estimate  $\hat{\theta}$  via maximum likelihood (without covariates).
- $\bm{2}$  Test for associations or instabilities of the scores  $\frac{\partial \ell}{\partial \theta}(\hat{\theta}; y_i)$ and each partitioning variable  $x_i$ .
- **3** Split the sample along the partitioning variable with the strongest association or instability. Choose breakpoint with highest improvement in log-likelihood.
- **4** Repeat steps 1–3 recursively until some stopping criterion is met, yielding B subgroups  $\mathcal{B}_b$  with  $b = 1, \ldots, B$ .
- **Forest:** Ensemble of T trees.
	- Bootstrap or subsamples.
	- Random input variable sampling.

## Adaptive local likelihood estimation

**Estimator:**

$$
\hat{\theta}(\mathbf{x}) = \max_{\theta \in \Theta} \sum_{i=1}^{n} w_i(\mathbf{x}) \cdot \ell(\theta; y_i)
$$

**Weights:**

$$
w_i^{\text{base}}(\mathbf{x}) = 1
$$
  

$$
w_i^{\text{tree}}(\mathbf{x}) = \sum_{b=1}^{B} l((\mathbf{x}_i \in \mathcal{B}_b) \wedge (\mathbf{x} \in \mathcal{B}_b))
$$

$$
w_i^{\text{forest}}(\mathbf{x}) = \frac{1}{T} \sum_{t=1}^T \sum_{b=1}^{B^t} I((\mathbf{x}_i \in \mathcal{B}_b^t) \land (\mathbf{x} \in \mathcal{B}_b^t))
$$

**Models:** disttree, distforest (100 trees), gamlss.

**Data:**

$$
y \sim \mathcal{N}(\mu(x), \sigma(x))
$$
  
\n
$$
x \sim \mathcal{U}(-0.4, 1)
$$
  
\n
$$
\mu(x) = 10 \cdot \exp\{-(4 \cdot x - 2)^{2 \cdot \kappa}\}\
$$
  
\n
$$
\sigma(x) = 0.5 + 2 \cdot |x|
$$

#### **Parameters:**

- 1 replication:  $n = 300$ ,  $\kappa = 2$ .
- 150 replications:  $n = 1000$ ,  $\kappa = 1, 8, 15, \ldots, 71$ .

# $\mu \pm \sigma$  $\circ$ C  $\circ$  $\circ$

#### True parameters

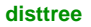

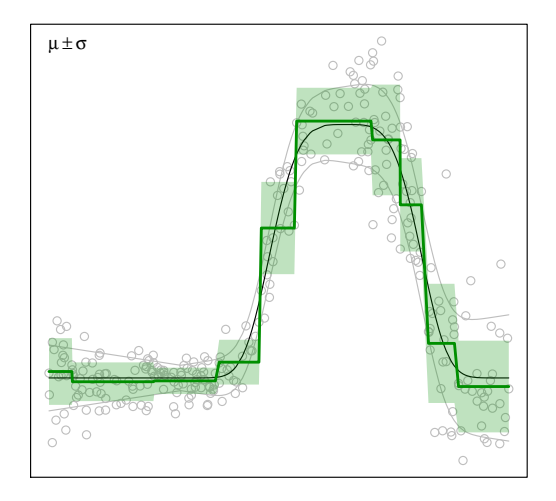

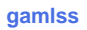

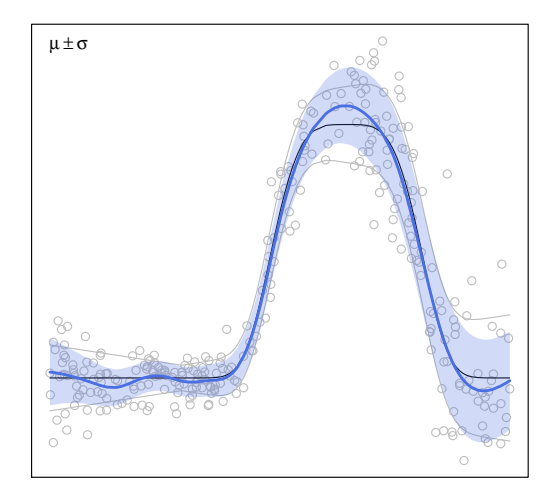

distforest

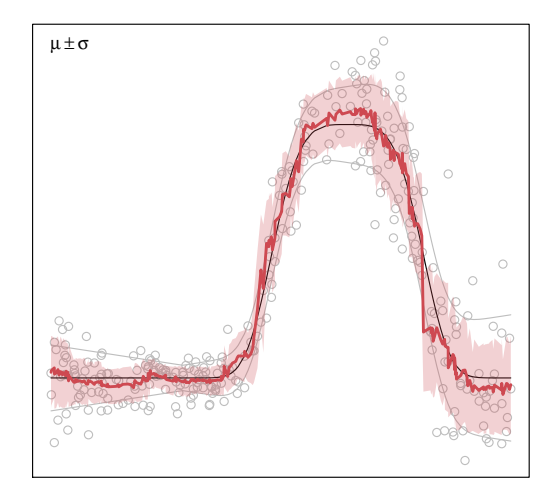

#### disttree vs. distforest vs. gamlss

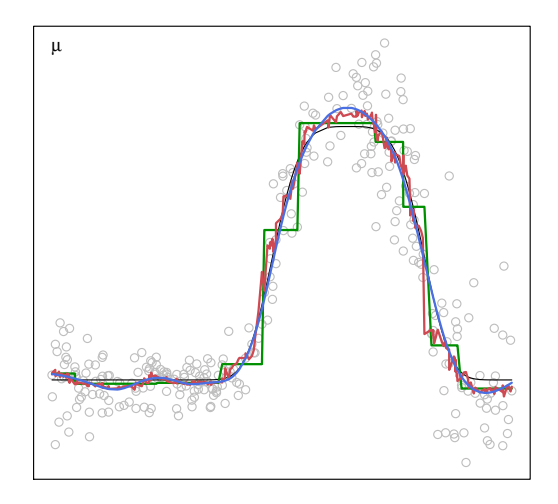

#### disttree vs. distforest vs. gamlss

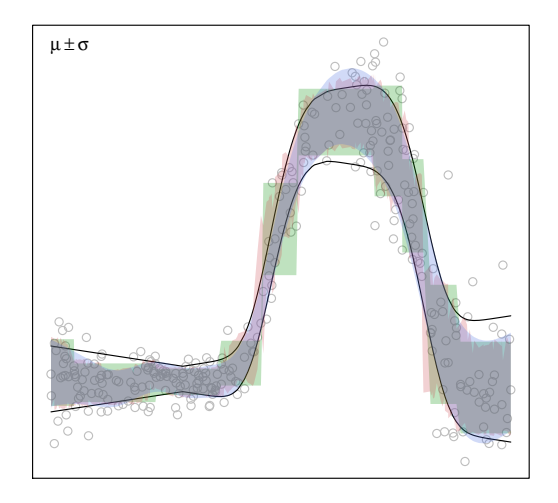

#### **disttree vs. distforest vs. gamlss**

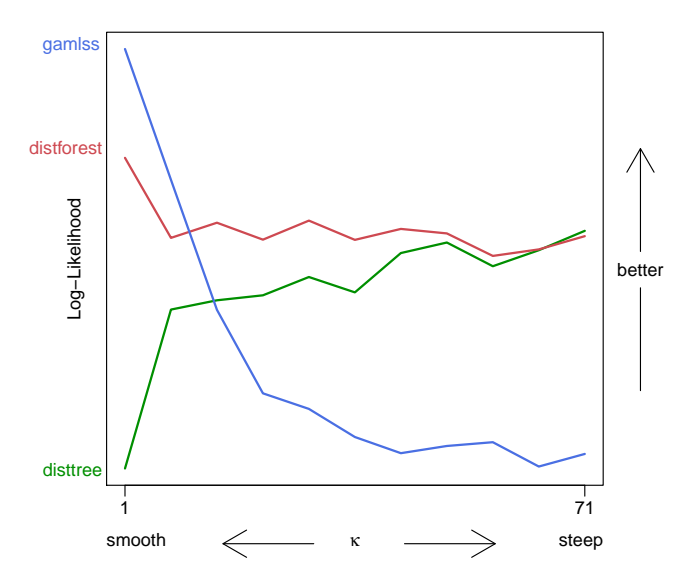

# Model specification

**Covariates:** Automatically through adaptive forest weights.

**Response:** Distributional specification needed.

- Continuous responses: Gaussian, . . .
- Limited responses: Censored Gaussian, . . .
- Survival times: Exponential, Weibull, . . .
- Count: Poisson, negative binomial, . . .

**Guidance:** Literature, theory, experience, ...

**Alternative:** Transformation models.

## Transformation models

## **Advantages:**

- Does not require specification of distribution family.
- More flexible framework.

## **Distribution function:**

$$
F(y; \theta) = \Phi(\mathbf{a}_{\mathit{Bs},d}(y)^\top \theta)
$$

- $\bullet$   $\mathbf{a}_{\mathcal{B}s,d}(y)^\top \theta$  is a smooth, monotone Bernstein polynomial of degree d.
- $\bullet$  d = 1 corresponds to  $\mathcal{N}(\mu, \sigma^2)$ .
- $d = 5$  is surprisingly flexible.

**Example:** Body Mass Index explained by lifestyle factors (Switzerland).

## Transformation models

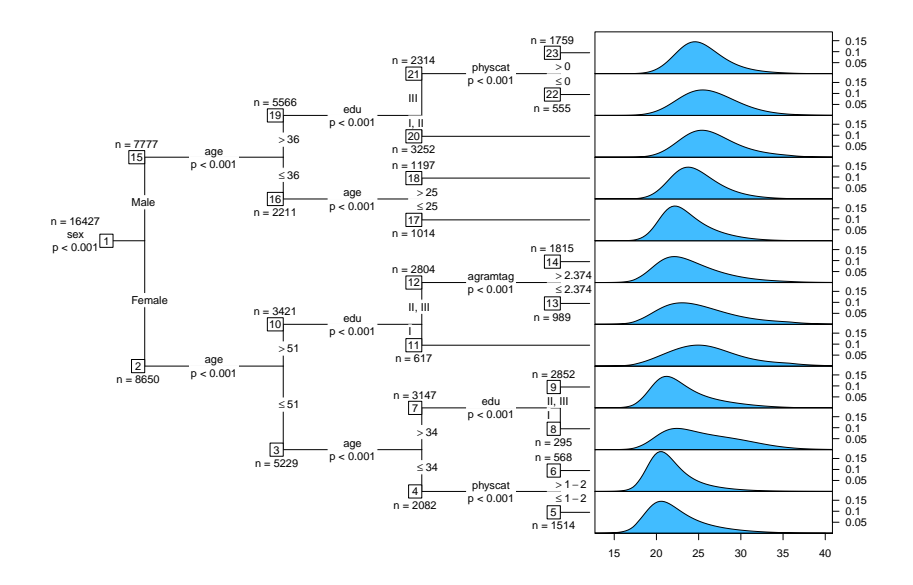

## Software

**Package:** disttree available on R-Forge at

<https://R-Forge.R-project.org/projects/partykit/>

## **Main functions:**

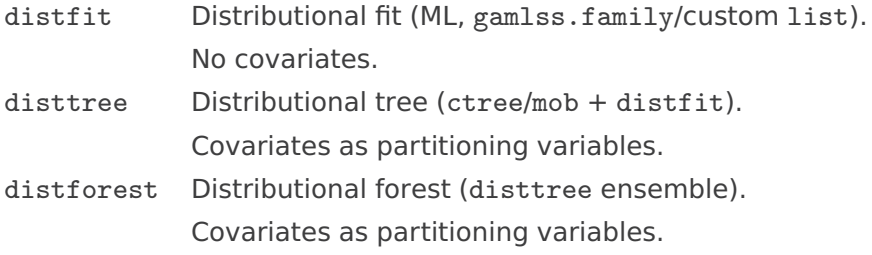

## References

Schlosser L, Hothorn T, Stauffer R, Zeileis A (2018). "Distributional Regression Forests for Probabilistic Precipitation Forecasting in Complex Terrain." Manuscript under preparation.

Hothorn T, Zeileis A (2017). "Transformation Forests." arXiv 1701.02110, arXiv.org E-Print Archive. <http://arxiv.org/abs/1701.02110>

Hothorn T, Zeileis A (2015). "partykit: A Modular Toolkit for Recursive Partytioning in R." Journal of Machine Learning Research, **16**, 3905–3909. <http://www.jmlr.org/papers/v16/hothorn15a.html>

Hothorn T, Hornik K, Zeileis A (2006). "Unbiased Recursive Partitioning: A Conditional Inference Framework." Journal of Computational and Graphical Statistics, **15**(3), 651–674. [doi:10.1198/106186006X133933](http://dx.doi.org/10.1198/106186006X133933)

Zeileis A, Hothorn T, Hornik K (2008). "Model-Based Recursive Partitioning." Journal of Computational and Graphical Statistics, **17**(2), 492–514. [doi:10.1198/106186008X319331](http://dx.doi.org/10.1198/106186008X319331)

Stasinopoulos DM, Rigby RA (2007). "Generalized Additive Models for Location Scale and Shape (GAMLSS) in R." Journal of Statistical Software, **23**(7), 1–46. [doi:10.18637/jss.v023.i07](http://dx.doi.org/10.18637/jss.v023.i07)